# Mathematik für Ökonomen – SS 2024 – Campus Duisburg

Prof. Dr. V. Krätschmer, Fakultät für Mathematik

# Klausur Mathematik für Ökonomen

23.07.2024, 08:30-10:30 Uhr (120 Minuten)

- Erlaubte Hilfsmittel: Nur reine Schreib- und Zeichengeräte. Der Einsatz anderer Hilfsmittel – so z.B. schriftliche Unterlagen, elektronische Geräte wie Smartphone, Uhren oder Rechner jeder Art – wird ohne genauere Prüfung der tatsächlichen Verwendung als Täuschungsversuch gewertet.
- Die Klausur muss geheftet bleiben.
- Bei Klausurunterbrechung müssen die Klausur und ein Ausweis bei der Aufsicht hinterlegt werden. Eine (gehäufte) vorzeitige Abgabe stört. In den letzten 30 Minuten ist daher keine vorzeitige Abgabe möglich.
- Während der Klausur können keine Fragen zu den Aufgaben gestellt werden, die Aufgabenstellung entspricht genau der frühzeitig angekündigten und geübten Form.

Die Klausur besteht aus 10 Aufgaben,

dabei sind die erreichbaren Punkte auf dem Deckblatt und zusätzlich auch an jeder Aufgabe kenntlich gemacht. Insgesamt sind 50 Punkte erreichbar. Ab erreichten 23 Punkten ist die Klausur bestanden, gutes Gelingen!

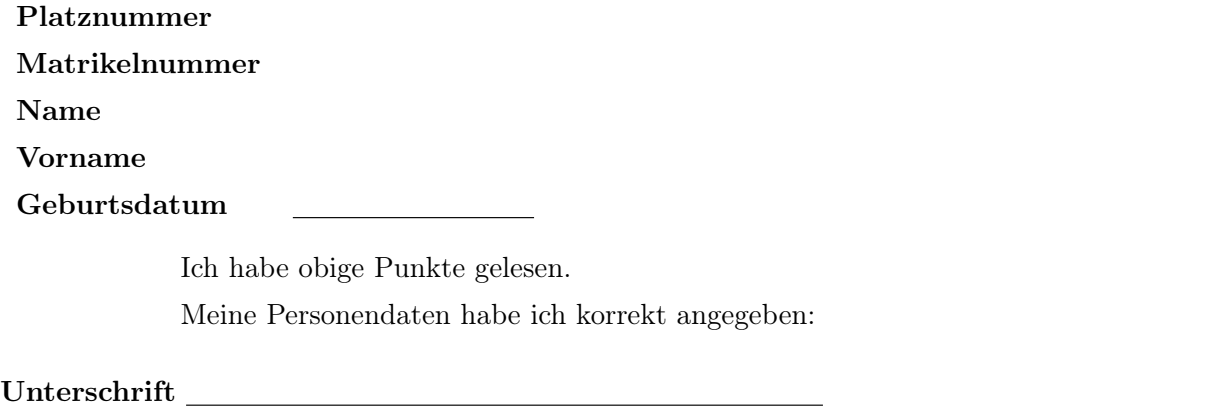

NUR für Teilnehmer im DRITTEN Versuch, die eine frühzeitige Bestehensbenachrichtigung wünschen. Direkte eMail-Adresse (bitte gut lesbar):

Einträge der Klausuraufsicht: Unterbrechungen Abgabe

Korrekturabschnitt! [Seite 1 von 12]

## Thema: Lineare Ungleichungssysteme

[3] Bestimmen Sie die Lösungsmenge L des folgenden Ungleichungssystems und skizzieren Sie sie:

- (1)  $3 \cdot y 3 \cdot x \leq 3$
- (2)  $y + x \le 9$
- (3)  $2 \cdot y + x \ge 5$
- (4)  $x 4 \cdot y \le -1$

Ergebniskontrolle:

$$
\mathcal{L} = \left\{ (x,y) \in \mathbb{R}^2 : y \le 1 + x \text{ und } y \le 9 - x \text{ und } y \ge \frac{5}{2} - \frac{1}{2} \cdot x \text{ und } y \ge \frac{1}{4} + \frac{1}{4} \cdot x \right\}
$$

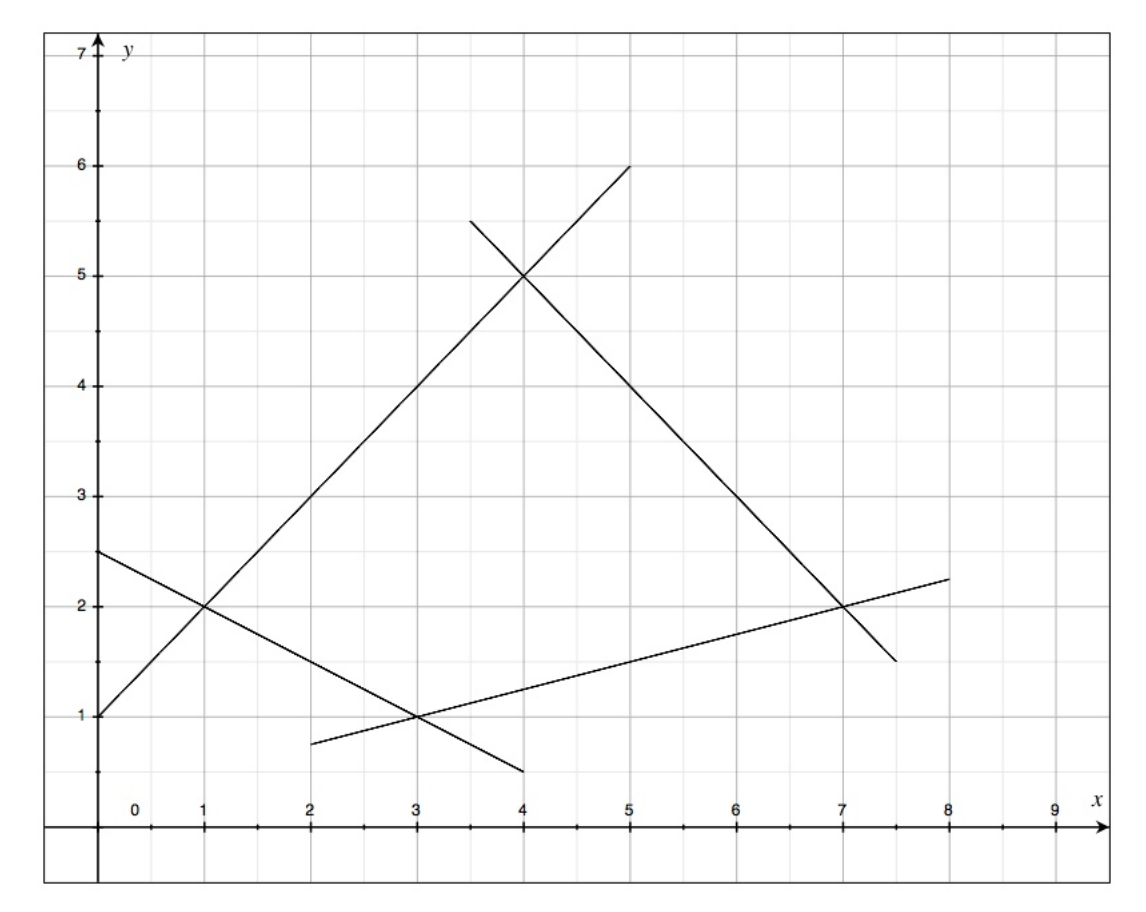

(Ersatzvorlage siehe Anhang)

[Seite 2 von 12]

#### Thema: Rechnen mit Matrizen

[4] Führen Sie die folgenden Matrixoperationen aus ("nicht definiert" ist ggf. auch ein Ergebnis, in diesem Fall ist eine Begründung erforderlich). Hierbei ist

$$
A = \begin{pmatrix} 2 & 0 & 1 \\ 0 & 2 & 1 \end{pmatrix}_{2 \times 3} ; B = \begin{pmatrix} 0 & 0 & 2 \\ 2 & 0 & 0 \\ 0 & 2 & 0 \end{pmatrix}_{3 \times 3} ; C = \begin{pmatrix} 5 & 10 & 4 \\ 1 & 2 & 5 \end{pmatrix}_{2 \times 3}
$$
  
(a)  $(C \cdot B) + A$   
(b)  $B^{-1}$ 

#### Ergebniskontrolle:

- (a)  $C \cdot B = \begin{pmatrix} 20 & 8 & 10 \\ 4 & 10 & 2 \end{pmatrix}_{2 \times 3}$ ;  $(C \cdot B) + A = \begin{pmatrix} 22 & 8 & 11 \\ 4 & 12 & 3 \end{pmatrix}_{2 \times 3}$ .
- (b) Zunächst

$$
B = 2 \cdot \underbrace{\begin{pmatrix} 0 & 0 & 1 \\ 1 & 0 & 0 \\ 0 & 1 & 0 \end{pmatrix}}_{D}
$$

Die Matrix D ist eine umgeordnete Einheitsmatrix, also  $D^{-1} = D^T$ . Dann folgt mit Rechenregeln für Inverse

$$
B^{-1} = (2 \cdot D)^{-1} = \frac{1}{2} \cdot D^{-1} = \frac{1}{2} \cdot D^{T} = \frac{1}{2} \cdot \begin{pmatrix} 0 & 1 & 0 \\ 0 & 0 & 1 \\ 1 & 0 & 0 \end{pmatrix}
$$

#### Thema: Anwendungen des Gauß-Jordan Algorithmus

[2] (a) Bestimmen Sie aus dem folgenden Schlusstableau eines Gauß-Jordan-Algorithmus die Lösungsmenge  $L_{(b_1,b_2)}$  der zugehörigen Matrixgleichung  $A \cdot X = (b_1, b_2)$ .

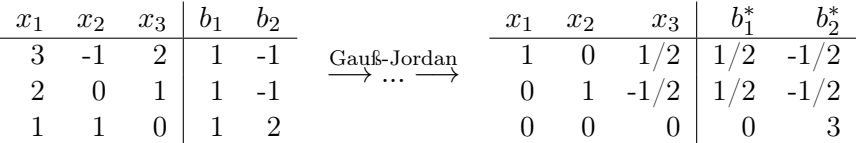

[4] (b) Gegeben sei die folgende Matrix

$$
B = \left( \begin{array}{rrr} -1 & -3 & 1 \\ -1 & 1 & -1 \\ 2 & 2 & 1 \end{array} \right)
$$

[3] (i) Bestimmen Sie mit Hilfe des Gauß-Algorithmus (tabellarisch, mit irgendeinem nachvollziehbaren Protokoll der Lösungsschritte) die allgemeine Lösung der Matrixgleichung

$$
B \cdot X = \left(\begin{array}{rrr} 1 & 0 & 0 \\ 0 & 1 & 0 \\ 0 & 0 & 1 \end{array}\right)
$$

Geprüft wird die Beherrschung der Methode - eine auf anderem (unsystematischen) Weg gefundene Lösung bleibt unbewertet.

[1] (ii) Berechnen Sie die Inverse der Lösung der Matrixgleichung in (i).

#### Ergebniskontrolle:

(a) Im Schlußtableau ist die letzte Zeile der Koeffizientenmatrix eine Nullzeile, aber die letzte Zeile der erweiterten Koeffizientenmatrix ist keine Nullzeile. Also besitzt das ursprüngliche LGS keine Lösung, in Symbolen  $L_{(b_1,b_2)} = \emptyset$ .

### (b)

zu (i):

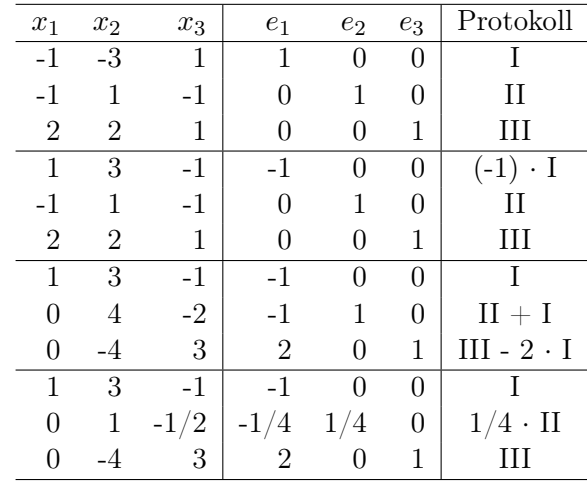

[Seite 4 von 12]

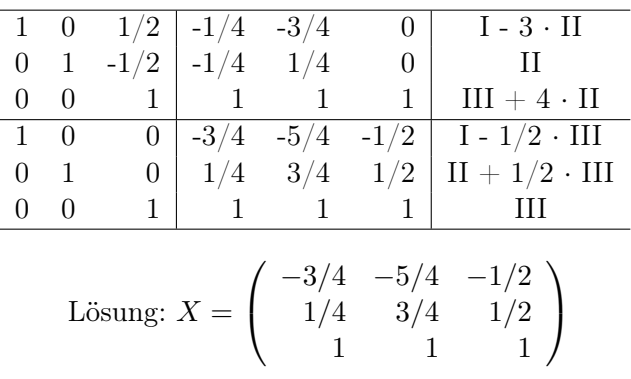

 $\frac{\text{zu}(\text{ii})}{\text{u}}$ 

Die Lösung X der Matrixgleichung in (i) entspricht der Inversen  $B^{-1}$  von B, also ergibt sich aus Rechenregeln für Inverse  $X^{-1} = (B^{-1})^{-1} = B$ .

[Seite 5 von 12]

#### Thema: Zinsrechnung

Voraussetzung: Jährliche Verzinsung (Zinseszins) und ein Anfangswert  $K_0 > 0$ .

- [2] (a) Gegeben: Laufzeit  $n = 5$ . Wie hoch ist die erforderliche Rendite  $i = p\%$ , damit der Zielwert  $K_5$  um 15% über dem Anfangswert  $K_0$  liegt?
- [2] (b) Gegeben:  $i = 10\%$  und ein Zielwert  $K_x$ , der 15% über dem Anfangwert  $K_0$  liegt. Erforderliche Laufzeit  $n = ?$

(d.h. mit der *n*-ten Verzinsung soll  $K_n$  erstmals die Bedingung  $K_n \geq K_x$  erfüllen)

[2] (c) Gegeben: Laufzeit  $n = 5$  und Zinsstaffel  $44\%, 0\%, 20\%, 44\%, 0\%$ . Berechnen Sie den Zielwert  $K_5$  bei einem Anfangswert von  $K_0 = 100000$  und den effektiven Zinssatz  $i_{\text{eff}}$ .

Hilfswerte:  $1.15^{\frac{1}{5}} \approx 1.03$ , ln  $1.25 \approx 0.22$ , ln  $1.15 \approx 0.14$ ,  $12^5 = 248832$ , ln  $1.1 \approx 0.1$ 

### Ergebniskontrolle:

(a)  $K_5 = 1.15 \cdot K_0 = K_0 \cdot (1 + i)^5 \Leftrightarrow 1 + i = (1.15)^{\frac{1}{5}} \approx 1.03 \Leftrightarrow i = 0.03 = 3\%$ 

(b) 
$$
K_x = 1.15 \cdot K_0 = K_0 \cdot (1.1)^x \Leftrightarrow x = \frac{\ln(1.15)}{\ln(1.1)} \approx \frac{0.14}{0.1} = \frac{14}{10}; n = \lceil x \rceil = 2
$$

(c) 
$$
K_5 = (1.44 \cdot 1 \cdot 1.2 \cdot 1.44 \cdot 1) \cdot 100000 = (1.2)^5 \cdot 10^5 = 12^5 = 248832
$$
  
 $i_{\text{eff}} = (1.44 \cdot 1 \cdot 1.2 \cdot 1.44 \cdot 1)^{\frac{1}{5}} - 1 = (1.2^5)^{\frac{1}{5}} - 1 = 1.2 - 1 = 0.2 = 20\%$ 

# Thema: Grenzwerte von Funktionen und Stetigkeit von Funktionen mit 1 Variablen

Bestimmen Sie folgende Grenzwerte:

[1] (a) 
$$
\lim_{x \to 0} (e^{\ln(5) + x} - x - 4)
$$

Ergebniskontrolle:

$$
\lim_{x \to 0} \left( e^{\ln(5) + x} - x - 4 \right) = e^{\ln(5)} - 4 = 5 - 4 = 1.
$$

[2] (b) 
$$
\lim_{x \to \infty} \frac{2 \cdot x^3 + x + 1}{6 \cdot x^4 - 15 \cdot x^2 + 8 \cdot x - 1}
$$

Ergebniskontrolle:

$$
\lim_{x \to \infty} \frac{2 \cdot x^3 + x + 1}{6 \cdot x^4 - 15 \cdot x^2 + 8 \cdot x - 1} = \lim_{x \to \infty} \frac{x^4 \cdot (2 \cdot x^{-1} + x^{-3} + x^{-4})}{x^4 \cdot (6 - 15 \cdot x^{-2} + 8 \cdot x^{-3} - x^{-4})}
$$

$$
= \lim_{x \to \infty} \frac{2 \cdot x^{-1} + x^{-3} + x^{-4}}{6 - 15 \cdot x^{-2} + 8 \cdot x^{-3} - x^{-4}} = \frac{0}{6} = 0.
$$

[Seite 7 von 12]

#### Thema: Optimierungsaufgaben mit 1 Variablen

Gegeben  $f(x) = (x+1)^2 \cdot \ln(x+1) - (x+1)^2$  mit  $D(f) = [0, e^1 - 1]$ . Beachte: 1. Ableitung ist gegeben! f hat die Ableitung  $f'(x) = (x + 1) \cdot (2 \cdot \ln(x + 1) - 1).$ 

[5](a) Bestimmen Sie auf Basis dieser Information alle lokalen Extremalpunkte (Extremalstellen und zugehörige Funktionswerte) von f über dem Definitionsbereich.

#### Ergebniskontrolle:

Zunächst Bestimmung der stationären Stellen von  $f(x)$ :

$$
f'(x) = 0 \Leftrightarrow (x+1) \cdot (2 \cdot \ln(x+1) - 1) = 0 \Leftrightarrow x+1 = 0 \quad \text{oder} \quad 2 \cdot \ln(x+1) - 1 = 0
$$

$$
\Leftrightarrow x = -1 \quad \text{oder} \quad 2 \cdot \ln(x+1) = 1
$$

$$
\Leftrightarrow x = -1 \quad \text{oder} \quad \ln(x+1) = 1/2
$$

$$
\Leftrightarrow x = -1 \quad \text{oder} \quad x+1 = e^{1/2}
$$

$$
\Leftrightarrow x = -1 \quad \text{oder} \quad x = e^{1/2} - 1
$$

 $-1 \notin D(f)$ , und  $1 = e^0 < e^{1/2} < e^1$ , weil Exponentialfunktion streng monoton wachsend. Also  $0 < e^{1/2} - 1 < e^{1} - 1$ , weswegen  $e^{1/2} - 1 \in D(f)$  kein Randpunkt. Daher  $x = e^{1/2} - 1$ einzige stationäre Stelle.

Für Untersuchung, ob stationäre Stelle lokale Extremstelle ist, Berechnung von  $f''(x)$ 

$$
f''(x) = 2 \cdot \ln(x+1) - 1 + 2 = 2 \cdot \ln(x+1) + 1
$$

$$
f''(e^{1/2} - 1) = 2 \cdot \ln(e^{1/2}) + 1 = 1 + 1 = 2 > 0.
$$
 Also  $x = e^{1/2} - 1$  lokale Minimalstelle mit  $f(e^{1/2} - 1) = (e^{1/2})^2 \cdot \ln(e^{1/2}) - (e^{1/2})^2 = e^1 \cdot \frac{1}{2} - e^1 = -\frac{1}{2} \cdot e^1.$ 

[2](b) Untersuchen Sie auf globale Maximalpunkte (Maximalstellen und zugehörige Funktionswerte) von f über dem Definitionsbereich.

#### Ergebniskontrolle:

 $f(0) = 1 \cdot \ln(1) - 1 = -1, f(e^{1} - 1) = (e^{1})^{2} \cdot \ln(e^{1}) - (e^{1})^{2} = e^{2} - e^{2} = 0.$ 

Da die Exponentialfunktion nur positive Werte besitzt, ergibt sich für den Funktionswert in der stationären Stelle:  $f(e^{1/2}-1)=-\frac{1}{2}$  $\frac{1}{2} \cdot e^1 < 0 = f(e^1 - 1).$ 

Außerdem  $f(0) = -1 < 0 = f(e^{1} - 1)$ . Insgesamt erhält man daher  $(e^{1} - 1, 0)$  als globalen Maximalpunkt.

[Seite 8 von 12]

#### Thema: Elementare Berechnung von Integralen

Gegeben sei die Funktion $f:[1,5]\rightarrow \mathbb{R}$ mit

$$
f(t) = \begin{cases} \frac{1}{\sqrt{t}} & \text{für } 1 \le t \le 4 \\ e^{2 \cdot t} & \text{für } 4 < t \le 5 \end{cases}.
$$

Für  $1 \leq x \leq 5$  sei  $F(x) := \int_1^x f(t) dt$ .

[5] (a) Berechnen Sie  $F(x)$  für  $x \in [1, 5]$ . [1] (b) Berechnen Sie  $F\left(\frac{9}{4}\right)$ 4 .

### Ergebniskontrolle:

(a) Für  $1 \leq x \leq 4$  gilt

$$
F(x) = \int_1^x f(t) \, dt = \int_1^x t^{-1/2} \, dt = \left[2 \cdot t^{1/2}\right]_1^x = 2 \cdot x^{1/2} - 2.
$$

Für  $4 < x \leq 5$  gilt

$$
F(x) = \int_1^x f(t)dt = \int_1^4 t^{-1/2} dt + \int_4^x e^{2 \cdot t} dt = F(4) + \left[ \frac{1}{2} \cdot e^{2 \cdot t} \right]_4^x
$$
  
= 2 \cdot 4^{1/2} - 2 + \frac{1}{2} \cdot e^{2 \cdot x} - \frac{1}{2} \cdot e^8  
= 2 + \frac{1}{2} \cdot e^{2 \cdot x} - \frac{1}{2} \cdot e^8.

(b)  $\frac{9}{4} \in ]1, 4[$ , also nach a)

$$
F\left(\frac{9}{4}\right) = 2 \cdot \left(\frac{9}{4}\right)^{1/2} - 2 = 2 \cdot \frac{3}{2} - 2 = 3 - 2 = 1.
$$

[Seite 9 von 12]

## Thema: Partielle Ableitungen

[4] Berechnen Sie für die Funktion  $f(x, y) = e^{2x^2+3\cdot y}$   $(x, y \in \mathbb{R})$  die partiellen Ableitungen  $f'_x$ ,  $f'_y$ , sowie  $f''_{xx}$ ,  $f''_{xy}$ .

# Ergebniskontrolle:

$$
f'_x(x,y) = 4 \cdot x \cdot e^{2 \cdot x^2 + 3 \cdot y}
$$
  
\n
$$
f''_{xx}(x,y) = 4 \cdot e^{2 \cdot x^2 + 3 \cdot y} + 4 \cdot x \cdot e^{2 \cdot x^2 + 3 \cdot y} \cdot 4 \cdot x = 4 \cdot e^{2 \cdot x^2 + 3 \cdot y} + 16 \cdot x^2 \cdot e^{2 \cdot x^2 + 3 \cdot y}
$$
  
\n
$$
f'_y(x,y) = 3 \cdot e^{2 \cdot x^2 + 3 \cdot y}
$$
  
\n
$$
f''_{xy}(x,y) = 4 \cdot x \cdot e^{2 \cdot x^2 + 3 \cdot y} \cdot 3 = 12 \cdot x \cdot e^{2 \cdot x^2 + 3 \cdot y}
$$

[Seite 10 von 12]

#### Thema: Partielle und totale Marginalanalyse

- [5] Betrachten Sie die Produktionsfunktion  $f(x, y) = 100 \cdot x^{1/4} \cdot e^{y^2}$  eines Produktes in Abhängigkeit vom Kapitaleinsatz  $x > 0$  und Arbeitseinsatz  $y > 0$ . Weiterhin sei die Basisstelle  $(x_0, y_0)$  mit  $x_0 = 50$  und  $y_0 = 2$  vorgegeben.
	- (a) Bestimmen Sie die Kapitalelastizität  $\mathcal{E}_x^f$  und die Arbeitselastizität  $\mathcal{E}_y^f$  an der obigen Basisstelle.
	- (b) Geben Sie eine Abschätzung für die relative Veränderung der Funktion f an der obigen Basisstelle, wenn sich dort der Kapitaleinsatz um 20% erhöht und der Arbeitseinsatz um 1% verringert.

#### Ergebniskontrolle:

(a) 
$$
\mathcal{E}_x^f(50,2) = 50 \cdot \frac{f'_x(50,2)}{f(50,2)}
$$
 und  $\mathcal{E}_y^f(50,2) = 2 \cdot \frac{f'_y(50,2)}{f(50,2)}$  mit  

$$
f'_x(x,y) = 25 \cdot x^{-3/4} \cdot e^{y^2}
$$
 und  $f'_y(x,y) = 200 \cdot x^{1/4} \cdot e^{y^2} \cdot y$ .

Also gilt an der Basisstelle  $(x_0, y_0) = (50, 2)$ 

$$
\mathcal{E}_x^f(50,2) = 50 \cdot \frac{25 \cdot 50^{-3/4} \cdot e^4}{100 \cdot 50^{1/4} \cdot e^4} = \frac{50^{1/4}}{4 \cdot 10^{1/4}} = \frac{1}{4}
$$

und

$$
\mathcal{E}_y^f(50,2) = 2 \cdot \frac{200 \cdot 2 \cdot 50^{1/4} \cdot e^4}{100 \cdot 50^{1/4} \cdot e^4} = 2 \cdot 2 \cdot 2 = 8.
$$

(b) 
$$
\frac{df}{f} \approx \mathcal{E}_x^f(50, 2) \cdot \frac{dx}{50} + \mathcal{E}_y^f(50, 2) \cdot \frac{dy}{2} = \frac{1}{4} \cdot 20\% - 8 \cdot 1\% = 5\% - 8\% = -3\%
$$

d.h. die relative Veränderung von  $f(50, 2)$  zu  $f(60, 1.98)$  beträgt ca.  $-3\%$ .

[Seite 11 von 12]

#### Thema: Optimierungsaufgaben mit 2 Variablen (mit oder ohne Nebenbedingung)

[6] Untersuchen Sie die Funktion

$$
f(x, y) = 2 \cdot x^2 - 8 \cdot x \cdot y + y^4 + 16 \qquad (x < 4, y > -5)
$$

auf (lokale) Extremwerte und Sattelpunkte.

(Ggf. angeben: Extremalstellen, Sattelpunktstellen und die zugehörigen Funktionswerte)

#### Ergebniskontrolle:

 $f'_x(x,y) = 4 \cdot x - 8 \cdot y$  $f'_y(x,y) = -8 \cdot x + 4 \cdot y^3$ 

Bestimmung der stationären Punkte:

$$
\begin{aligned}\n\left\{\n\begin{array}{rcl}\nf'_x(x,y) & = & 0 \\
f'_y(x,y) & = & 0\n\end{array}\n\right\} \Leftrightarrow \n\left\{\n\begin{array}{rcl}\n4 \cdot x - 8 \cdot y & = & 0 \\
-8 \cdot x + 4 \cdot y^3 & = & 0\n\end{array}\n\right\} \Leftrightarrow \n\left\{\n\begin{array}{rcl}\nx & = & 2 \cdot y \\
-4 \cdot y + y^3 & = & 0\n\end{array}\n\right\} \\
\Leftrightarrow \n\left\{\n\begin{array}{rcl}\nx & = & 2 \cdot y \\
y \cdot (y^2 - 4) & = & 0\n\end{array}\n\right\} \Leftrightarrow \n\left\{\n\begin{array}{rcl}\nx & = & 2 \cdot y \\
y & = & 0\n\end{array}\n\right\} \Leftrightarrow \n\left\{\n\begin{array}{rcl}\nx & = & 2 \cdot y \\
y & = & 0\n\end{array}\n\right\} \Leftrightarrow \n\left\{\n\begin{array}{rcl}\nx & = & 2 \cdot y \\
y & = & 0\n\end{array}\n\right\} \text{oder } y = 2\n\end{array}\n\right\}\n\end{aligned}
$$

 $(-4, -2), (0, 0) \in D(f)$  und  $(4, 2) \notin D(f)$ . Also sind  $P1 = (-4, -2), P2 = (0, 0)$  die stationären Punkte

Zur Berechnung der Werte von  $H_D(x,y) = f''_{xx}(x,y) \cdot f''_{yy}(x,y) - (f''_{xy}(x,y))^2$  für jeden stationären Punkt  $(x_0, y_0)$ :

$$
f''_{xx}(x, y) = 4
$$
  
\n
$$
f''_{yy}(x, y) = 12 \cdot y^2
$$
  
\n
$$
f''_{xy}(x, y) = f''_{yx}(x, y) = -8
$$

- $H_D(-4,-2) = 4 \cdot 12 \cdot (-2)^2 (-8)^2 = 192 64 = 128 > 0$  und  $f''_{xx}(-4,-2) = 4 > 0 \Rightarrow (-4,-2)$ ist eine lokale Minimalstelle von f mit Funktionswert  $f(-4, -2) = 2 \cdot 16 - 8 \cdot 8 + 16 + 16 = 0$ .
- $H_D(0,0) = 0 (-8)^2 = -64 < 0 \Rightarrow (0,0)$  ist eine Sattelpunktstelle von f mit Funktionswert  $f(0, 0) = 0 - 0 + 0 + 16 = 16.$

[Seite 12 von 12]